## CG課題説明書

- 概要 ポケモンが好きなので何かポケモンを使ったCGが見たいと思い、ポケモンがマッピン グされたボールが跳ねるCGを作成した。ただ跳ねるだけではなく、時間が経つと停止 するアニメーションにして、ボールの影が床につくようにした。
- 操作方法 \$ ./jogl.sh を実行後は<図1>のような画面が現れる。

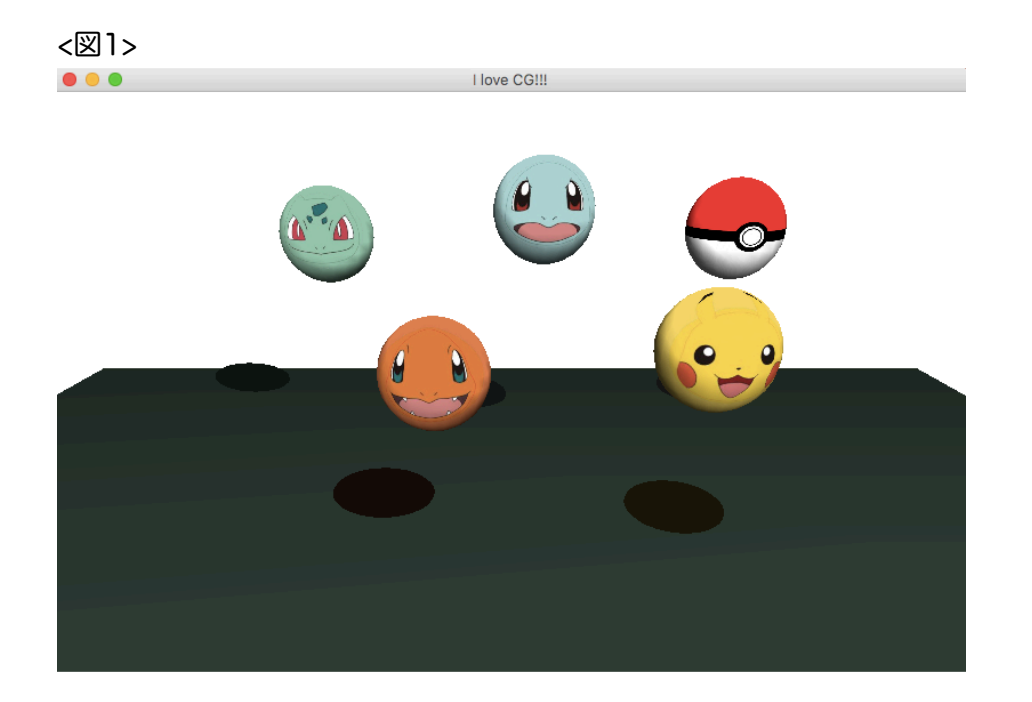

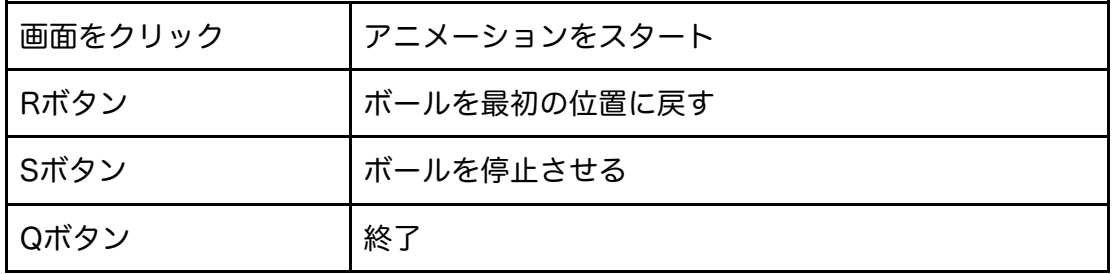

■ プログラム内容

た。

新しくMyBallクラスとMyGroundクラスを作り、それぞれボールと地面の描画に用い

Myballクラスに関して

1. 反発係数を考慮したボールの自由落下 スーパーボールのような跳ね方にしたかったので反発係数を0.8に設定してバウン ドするたびに速度が小さくなるようにした。

2. 球体へのテクスチャマッピング マッピングには横長の画像を用意した。

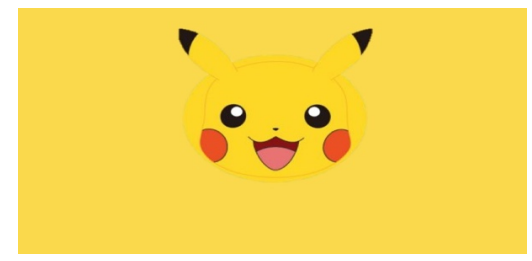

下のような画像を使うとモンスターボールができる。

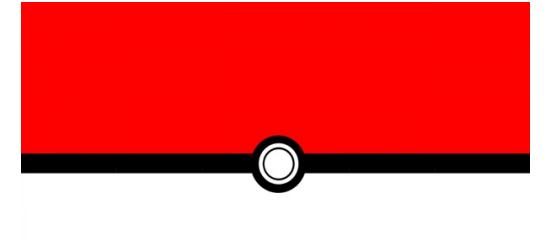

こちらのページを参考に実装した。javaのバージョンが変わった影響で、import する場所が変わっているのでそのままでは実行できなかった。 流れとしては、画像を読み込んでオブジェクト化した後に、球体を描画するため のgluSphereメソッドの引数にオブジェクト化したものを指定した。

3. 影の描画

影行列を使う方法を用いた。Østfold University CollegeさんとOpenGLプログラ ミングメモさんのページがとてもわかりやすく、参考にした。

影行列を計算したあとにglMultMatrixfメソッドの引数に影行列を渡して球体へ行 列の適用を行なった。

影が床につかずにボールにくっついて移動してしまったり、ボールが停止している ときの影の位置や形が明らかに違うなど様々な問題が起こり影の実装が一番大変だ った。

## 参考にしたサイト

http://www.t3japan.gr.jp/pdf2011/07\_kataoka.pdf https://tech.nikkeibp.co.jp/it/article/COLUMN/20060818/245889/ https://atelier-yoka.com/dev\_android/p\_main.php?file=apiglugluperspective http://seiya-kumada.blogspot.com/2016/04/opengl.html http://ynomura.dip.jp/archives/2013/09/opengl.html http://www.natural-science.or.jp/article/20091114182234.php https://www21.atwiki.jp/opengl/pages/182.html http://www.it.hiof.no/~borres/j3d/JOGL/simpleshadow/p-shadow.html http://www.land-of-kain.de/docs/jogl/